## **Table of Contents**

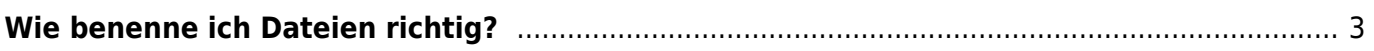

## <span id="page-2-0"></span>**Wie benenne ich Dateien richtig?**

From: <https://hardmood.info/> - **hardmood.info**

Permanent link: **[https://hardmood.info/doku.php/datei\\_benennung?rev=1615118705](https://hardmood.info/doku.php/datei_benennung?rev=1615118705)**

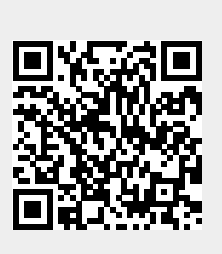

Last update: **2023/10/17 12:54**